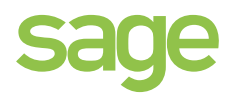

# SAGE START Systemvoraussetzungen

# **Hardware**

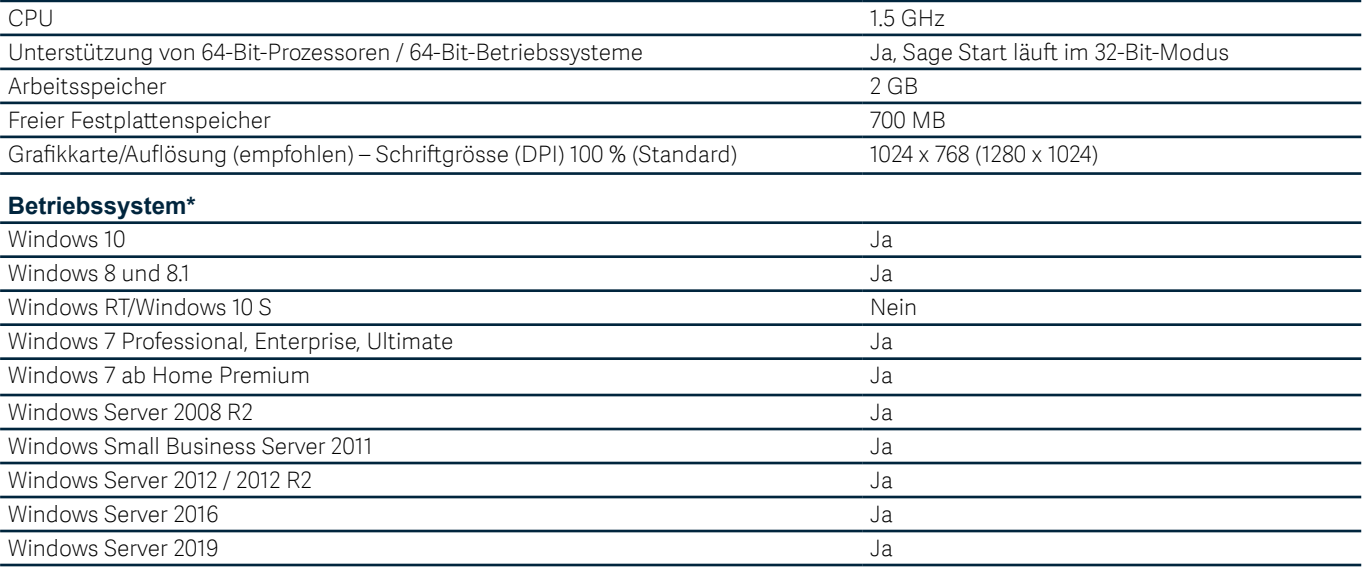

\* Voraussetzung ist immer die Installation der neusten Microsoft Updates oder Service Packs, sowie die Verwendung der Standard-Windowseinstellungen der regionalen Formate für Deutsch (Schweiz), Französisch (Schweiz) oder Italienisch (Schweiz).

#### **Software**

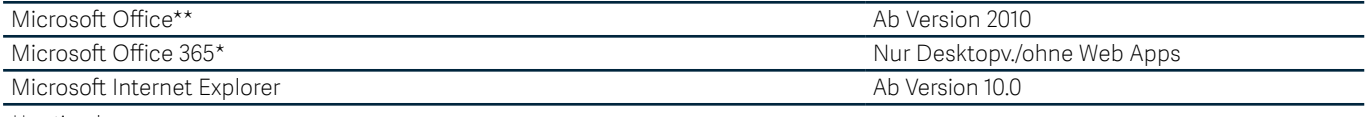

\*\* optional

### **Internetverbindung**

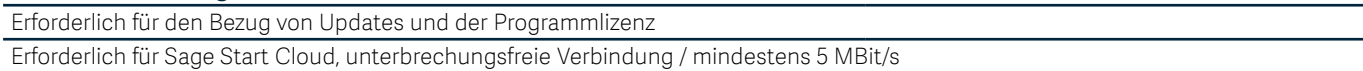

## **Unterstützung von virtuellen Systemen und Terminalserver-Umgebungen**

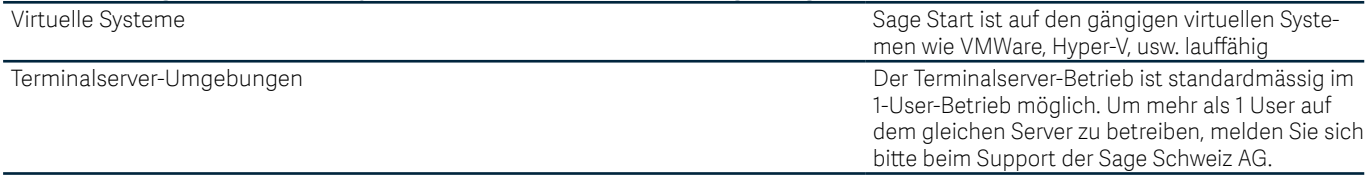

Änderungen und Irrtum vorbehalten.